# Constraint Based Synthesis

### Armando Solar-Lezama

**MIT COMPUTER SCIENCE AND ARTIFICIAL INTELLIGENCE LABORATORY** 

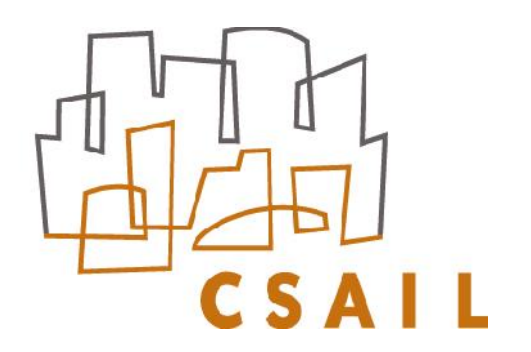

## Synthesis: 1980s view

#### Complete Formal Specification

**Theory**  $Sorting(\langle \alpha, \leq \rangle : linear-order)$ Imports integer,  $bag(\alpha),seq(\alpha)$ Operations  $Ordered:seq(\alpha) \rightarrow Boolean$ 

#### Axioms

 $\forall (S:seq(\alpha))$  (Ordered(S)  $\Rightarrow \forall (i)(i \in \{1.length(S) - 1\} \implies S(i) \leq S(i+1))$ 

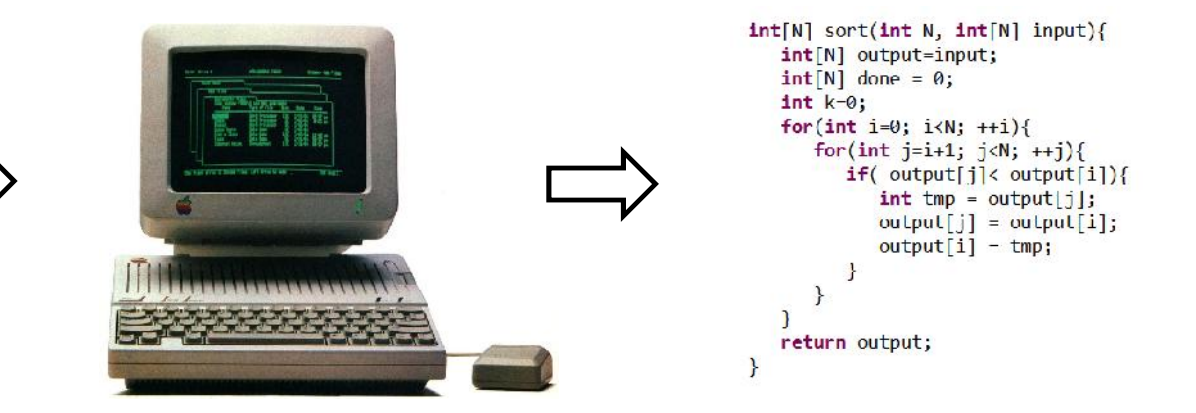

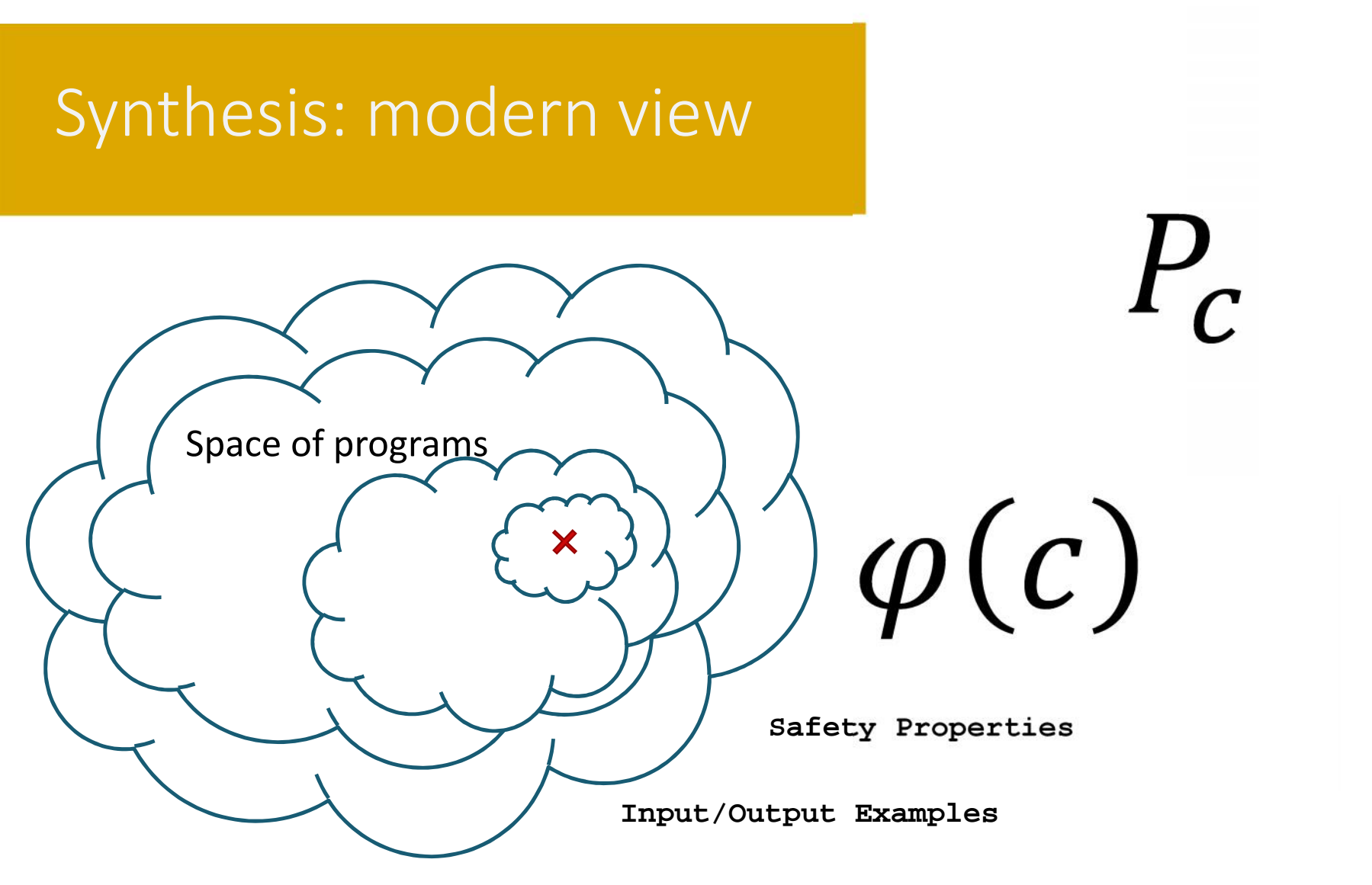

**Test Harnesses**

#### **Sketch**

C-like language with holes and assertions

 $P_c$ 

```
/* Average of x and y without overflow */
int avg(int x, int y){
 \text{int } t =return t;
}
```

```
/* Average of x and y without overflow */
int avg(int x, int y){
  int t = \frac{1}{2} / 2 + \frac{1}{2} / 2 + ((\frac{1}{2} \times \frac{1}{2} + \frac{1}{2} \times \frac{1}{2}) / 2);
  assert t == (x+y)/2;
  return t;
}
```
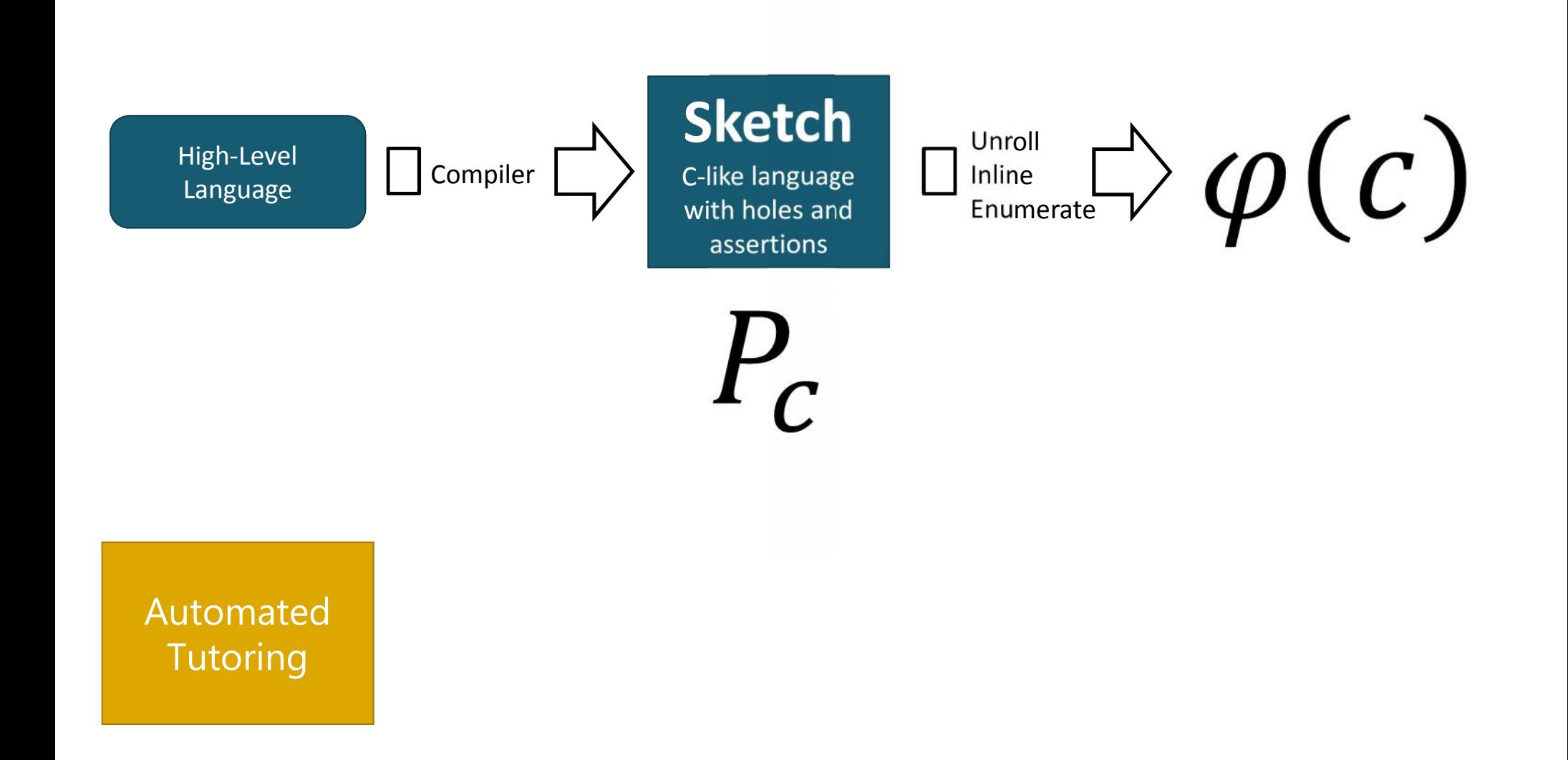

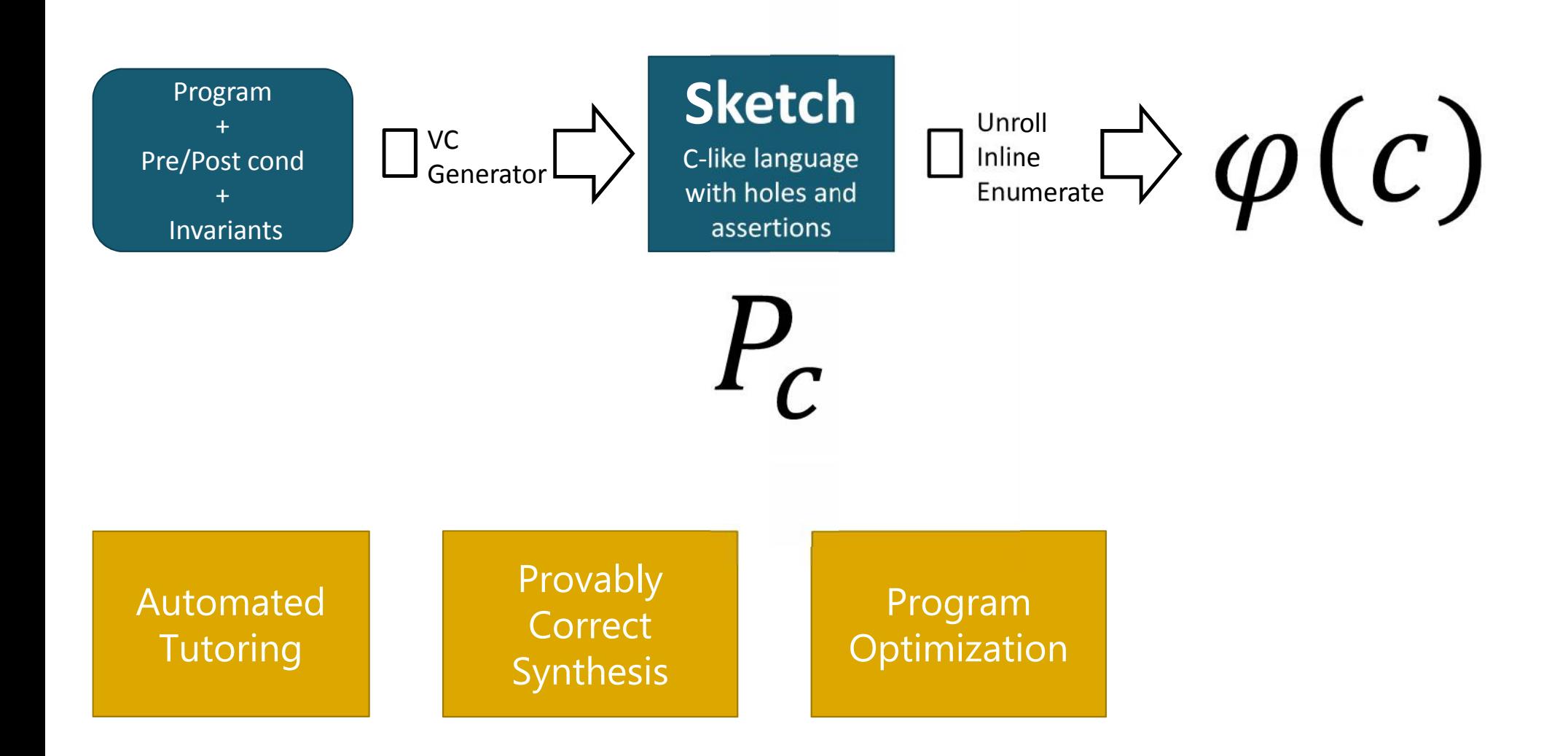

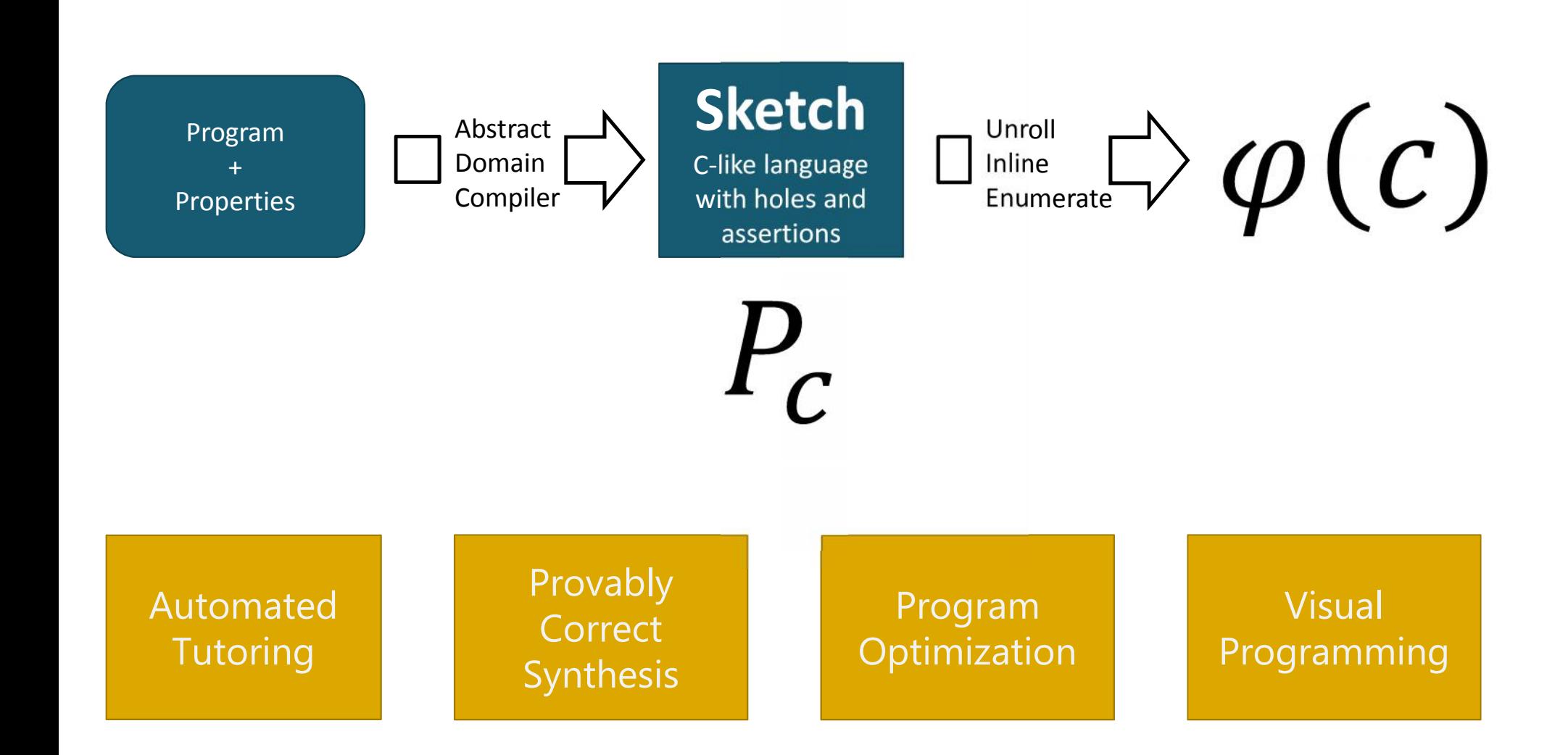

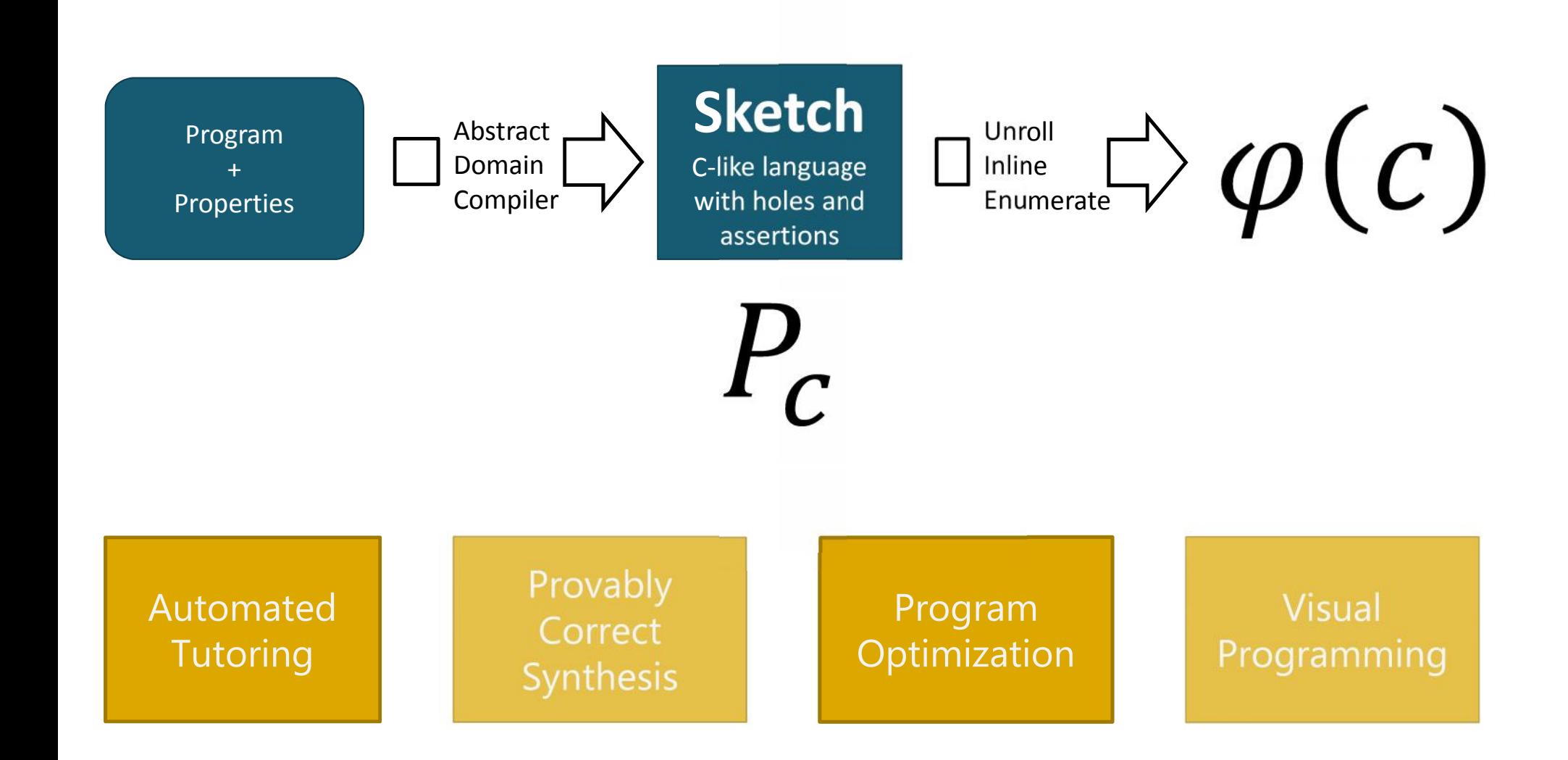

# Automated Tutoring

With Rishabh Singh and Sumit Gulwani

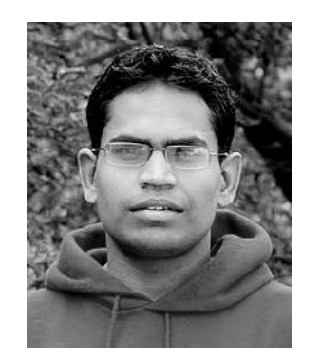

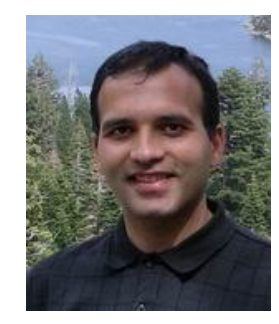

#### Pinpoint student errors

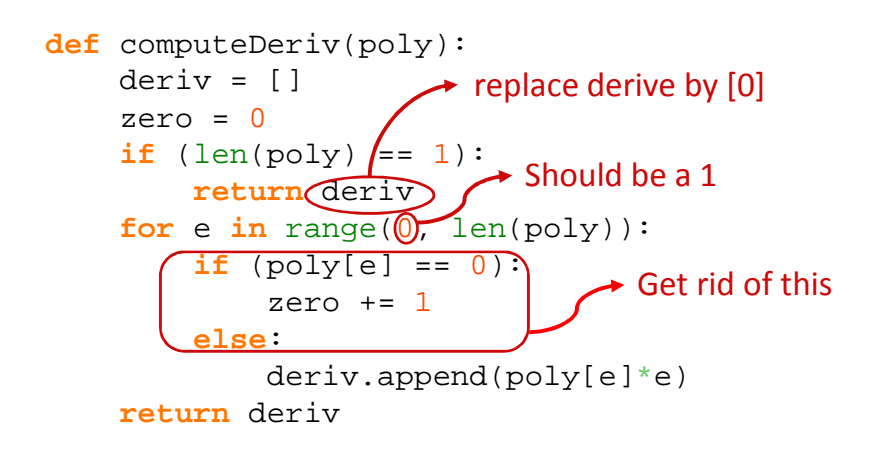

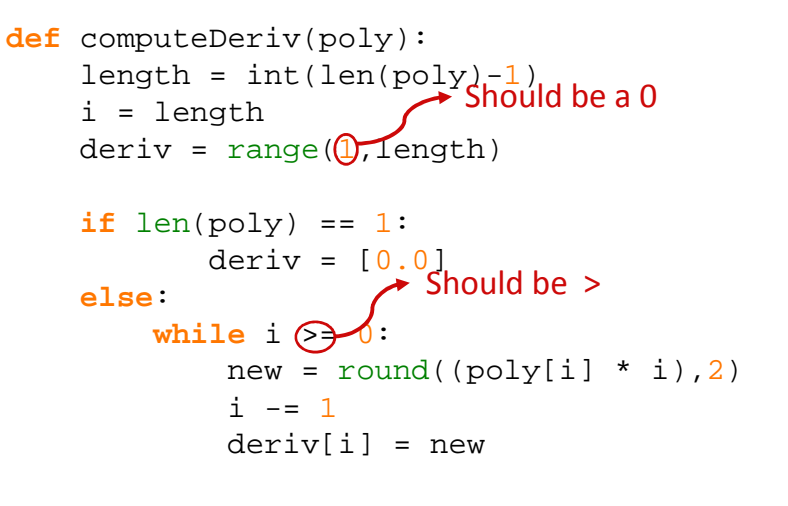

**return** deriv

#### **This is a synthesis problem**

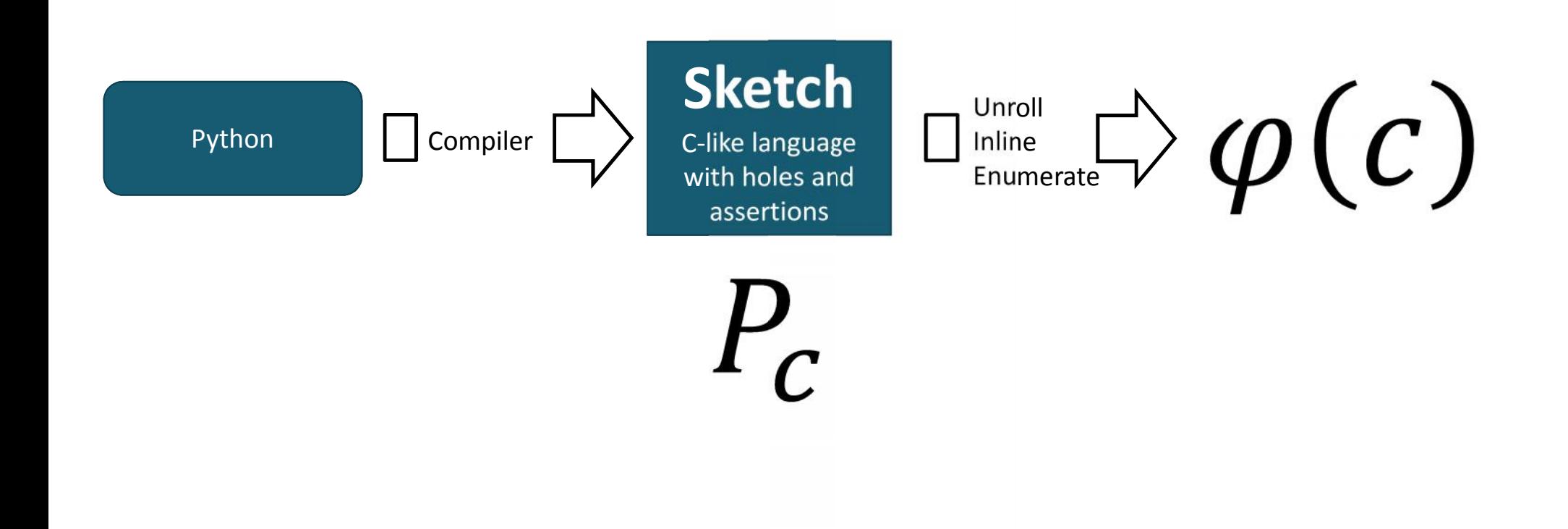

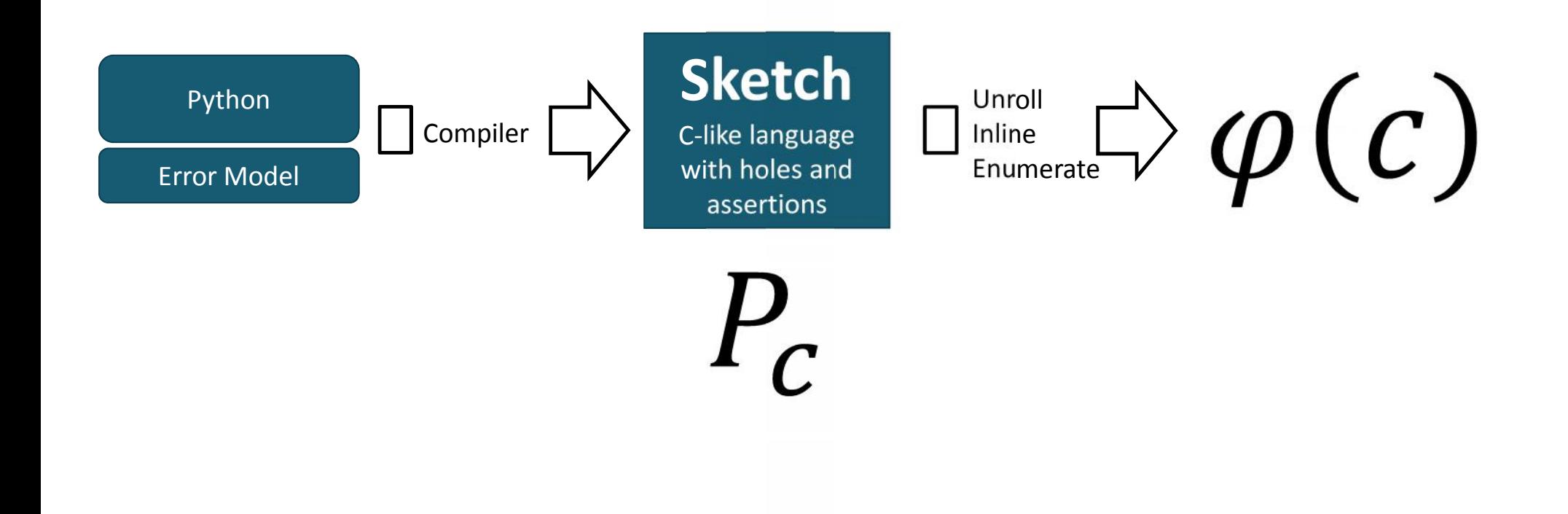

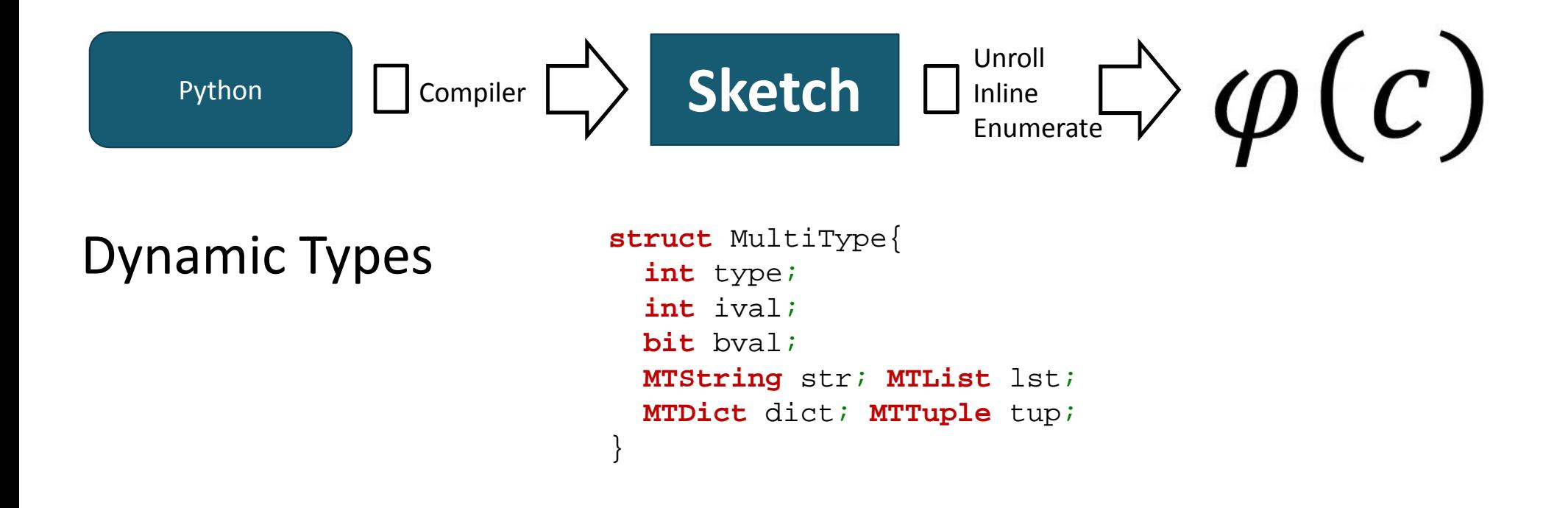

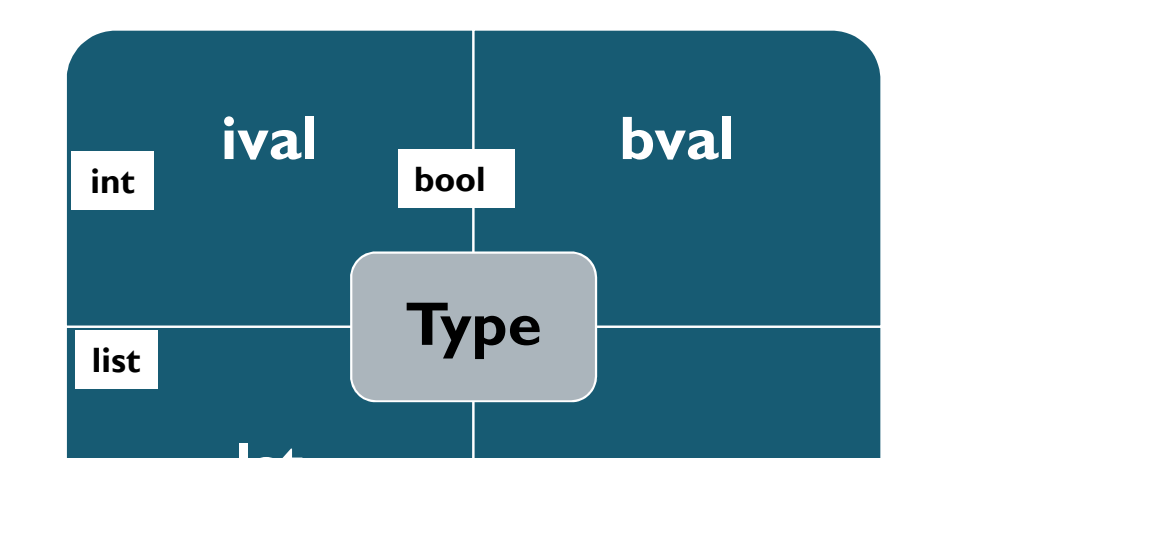

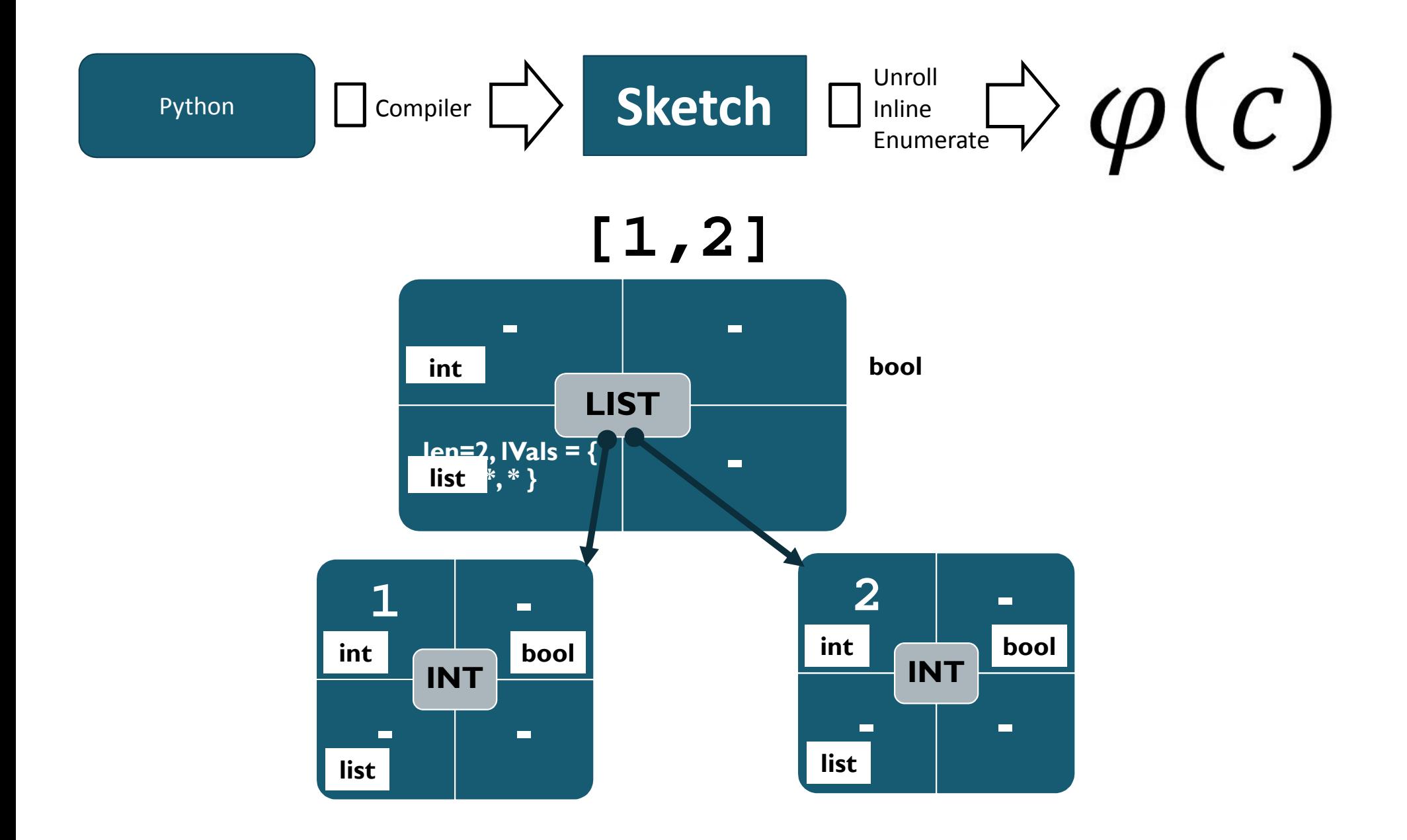

Compiler **Sketch** Unroll Inline Enumerate Python

#### $\mathbf{x} + \mathbf{y} \rightarrow \text{addMT}(x, y)$

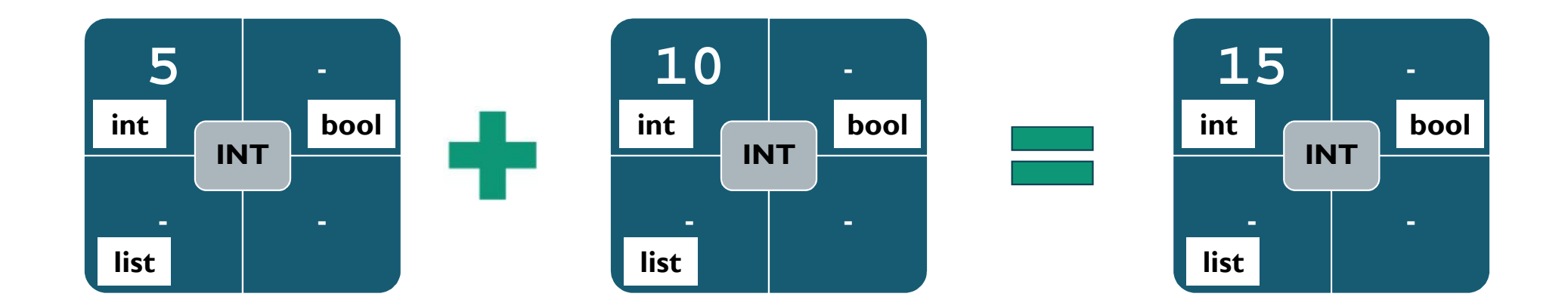

$$
\boxed{\text{Python}} \quad \boxed{\text{Compare}} \Rightarrow \boxed{\text{Sketch}} \quad \boxed{\text{I}^{\text{Unroll}}_{\text{enumerate}} \Rightarrow \text{I} \quad \boxed{\text{C}}}
$$

#### $\mathbf{x} + \mathbf{y} \rightarrow \text{addMT}(x, y)$

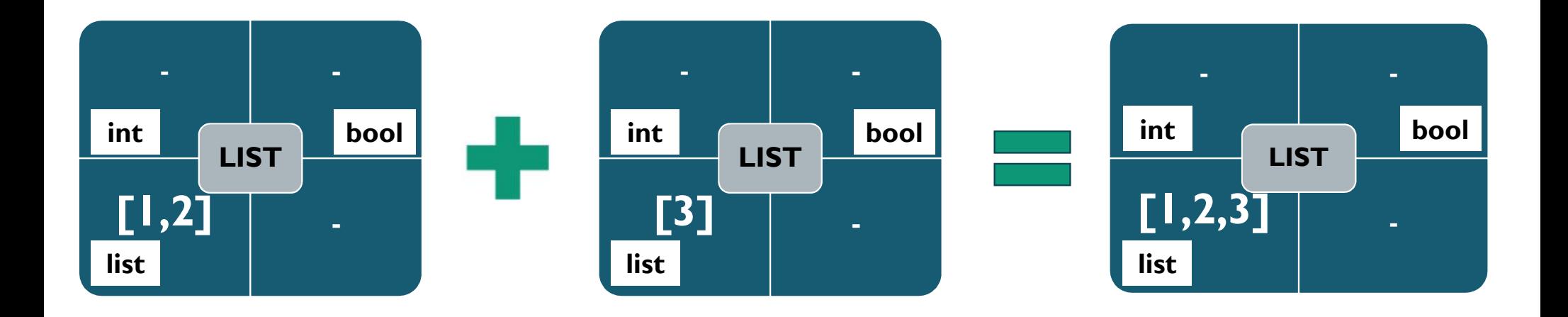

Compiler **Sketch** Unroll Inline Enumerate Python

#### $x + y \rightarrow addMT(x,y)$

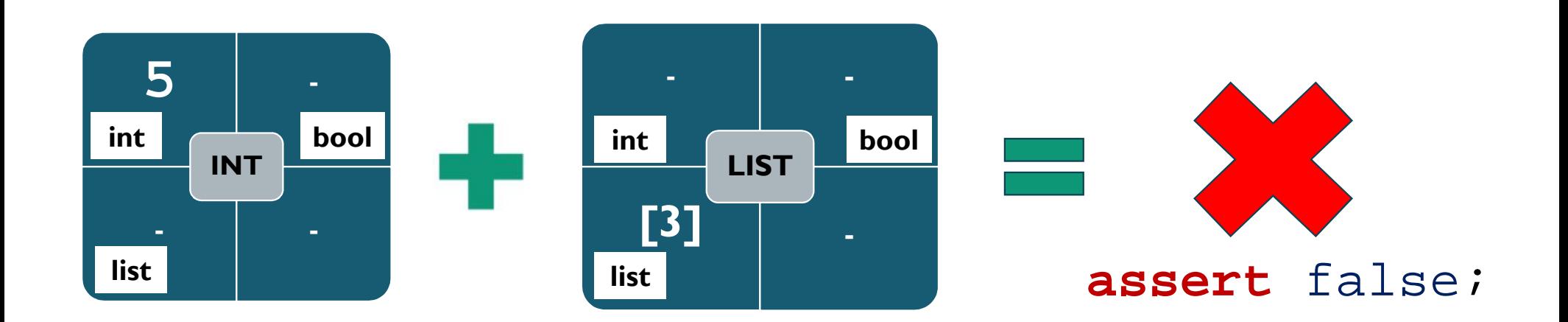

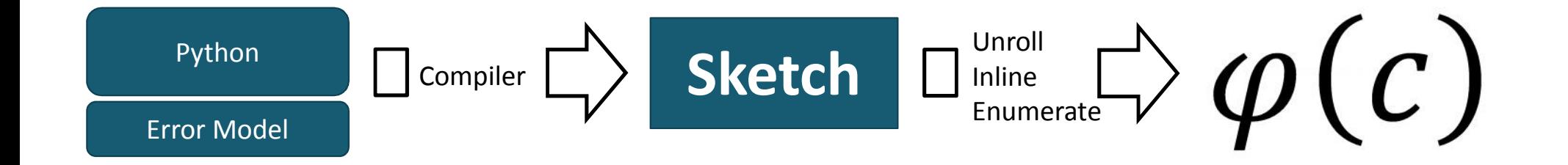

- **return a return [0]**
- **range(a<sub>1</sub>, a<sub>2</sub>)**  $\rightarrow$  **<b>range(a<sub>1</sub>+1,a**<sub>2</sub>)

$$
\bullet
$$
 a<sub>0</sub> == a<sub>1</sub>  $\rightarrow$  False

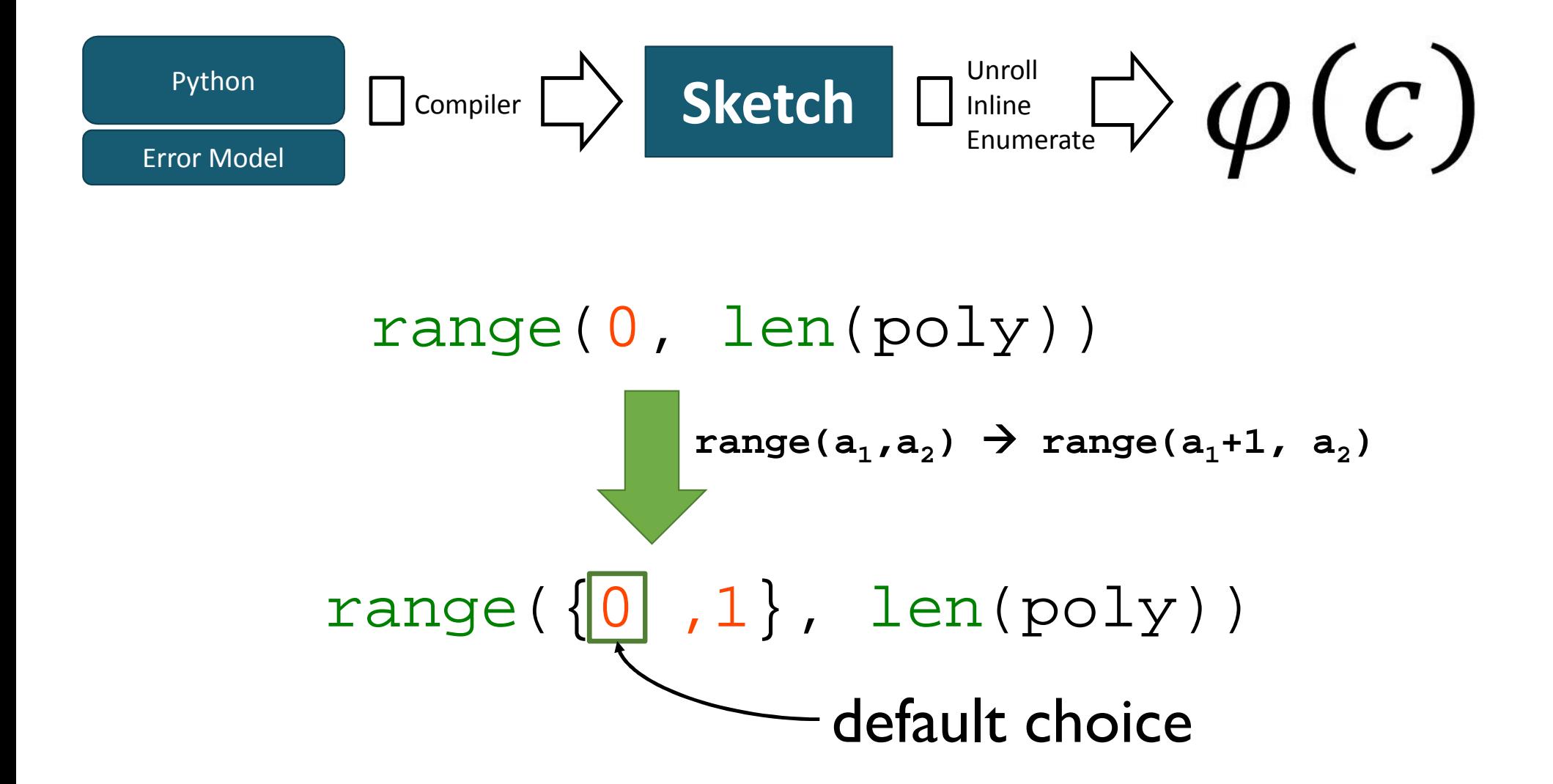

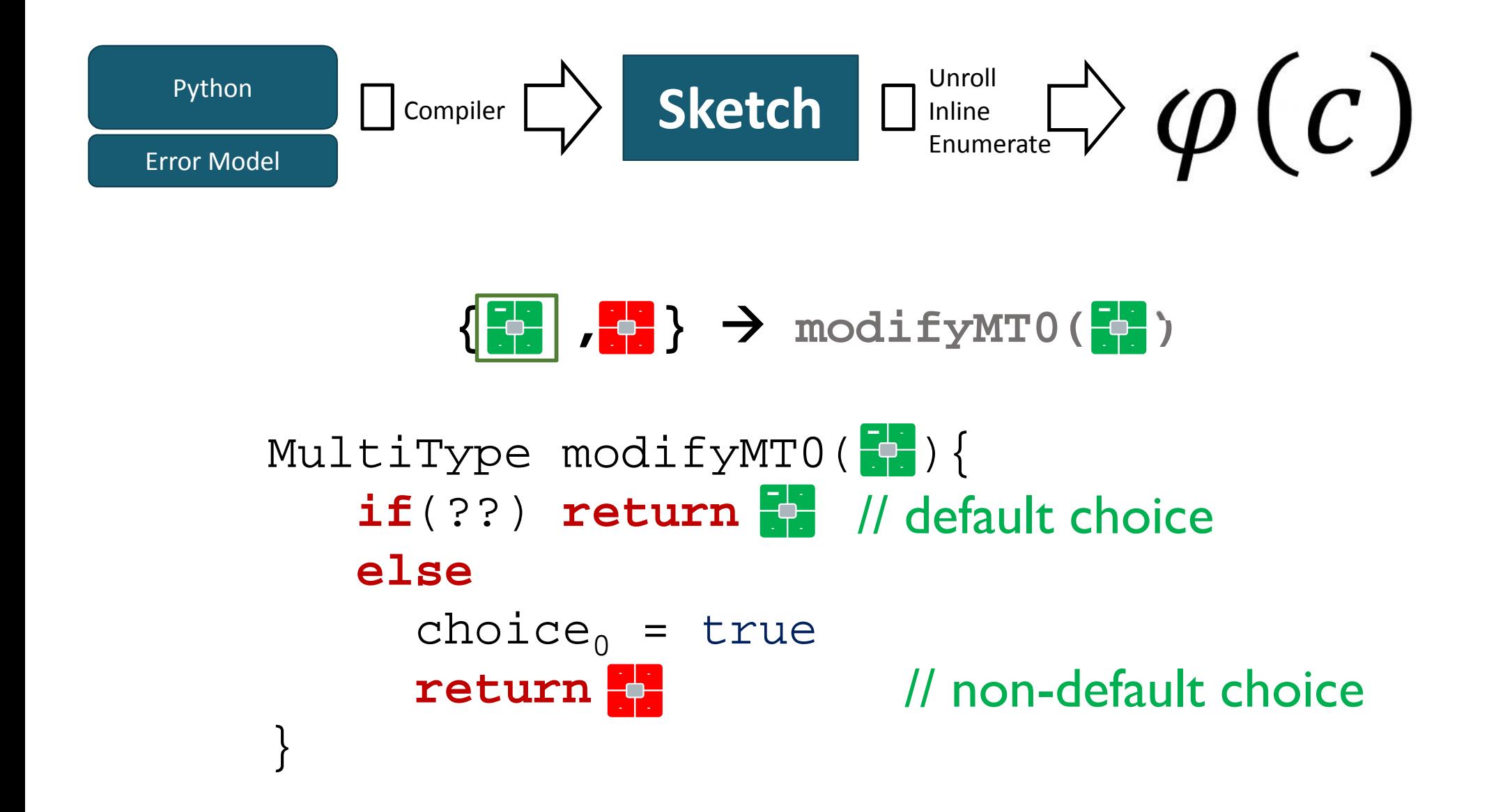

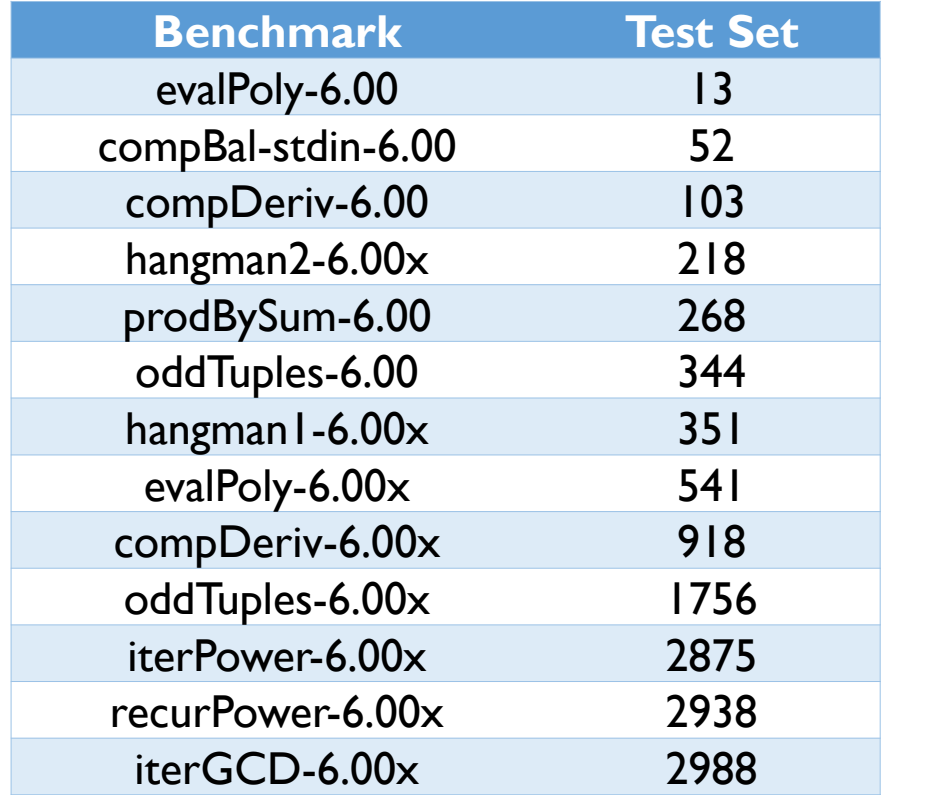

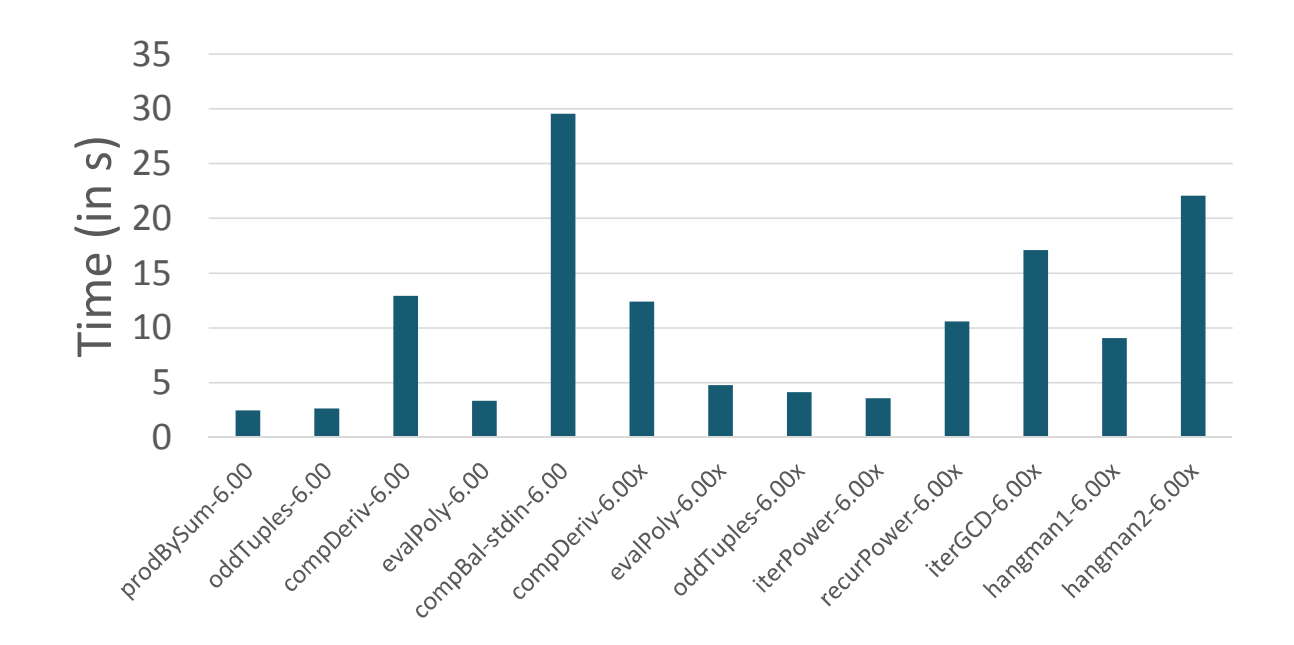

Average Running Time (in s)

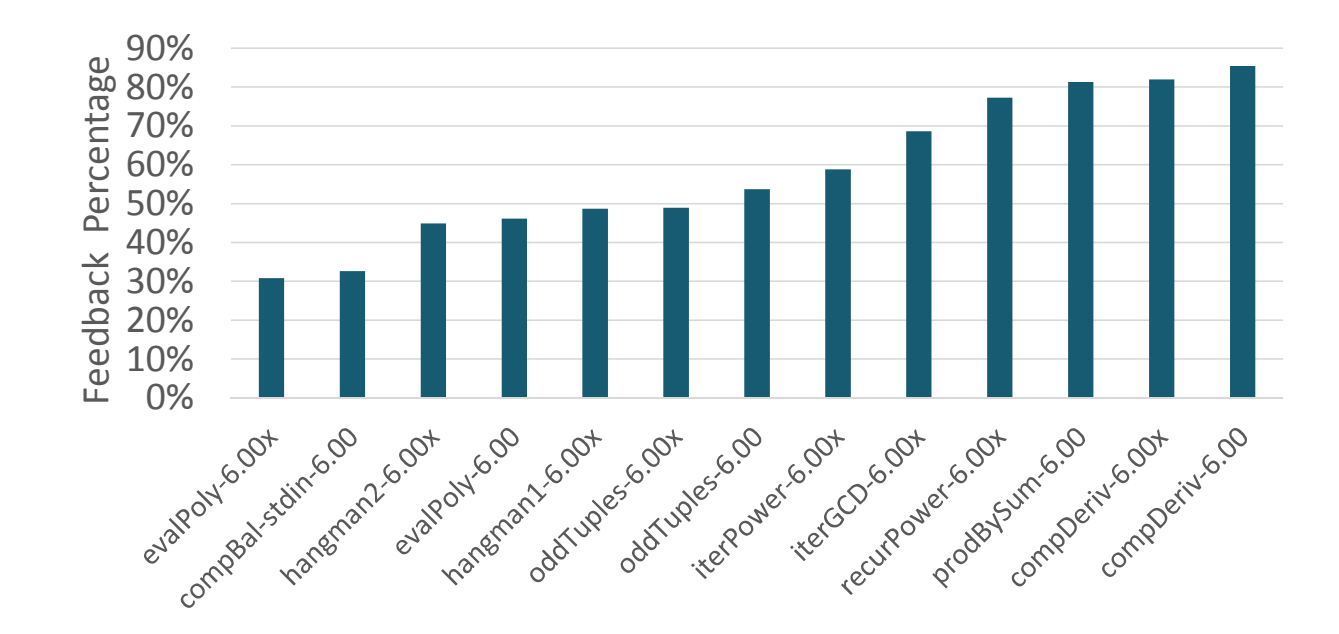

Feedback Generated (Percentage)

# Invariant Synthesis for Optimization

Work with Alvin Cheung and Shoaib Kamil

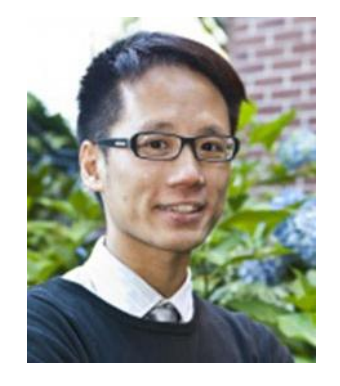

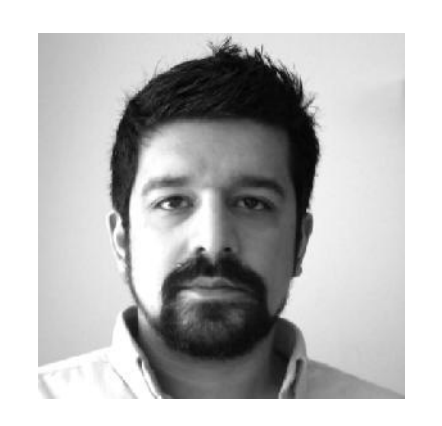

#### Optimization then and now

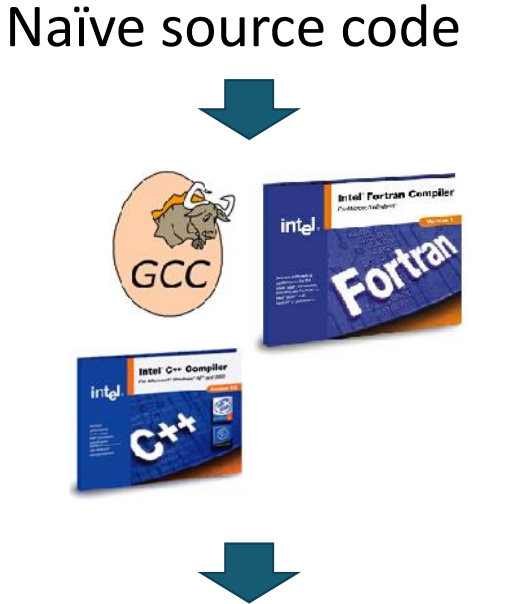

#### Domain specific problem description

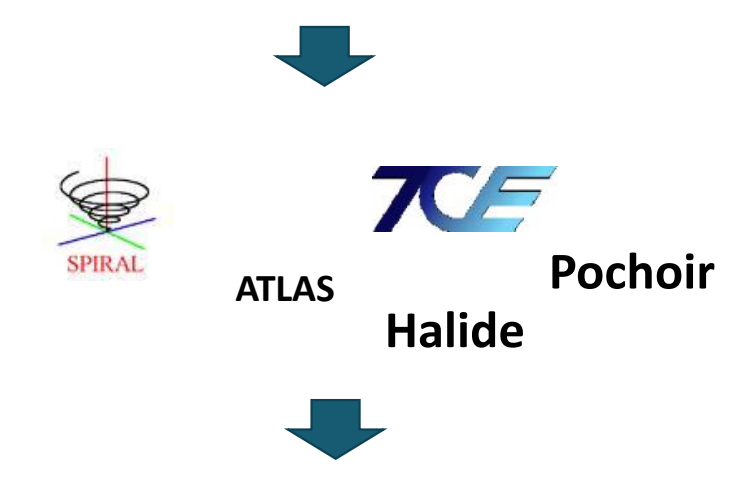

#### Close to optimal implementation

Optimal executable Kind-of-OK executable What about existing source code?

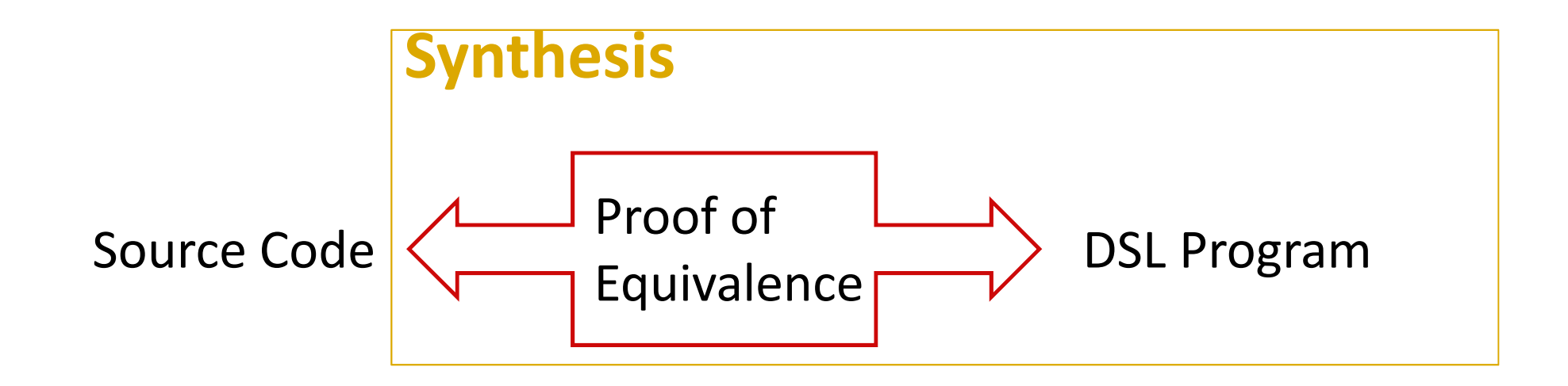

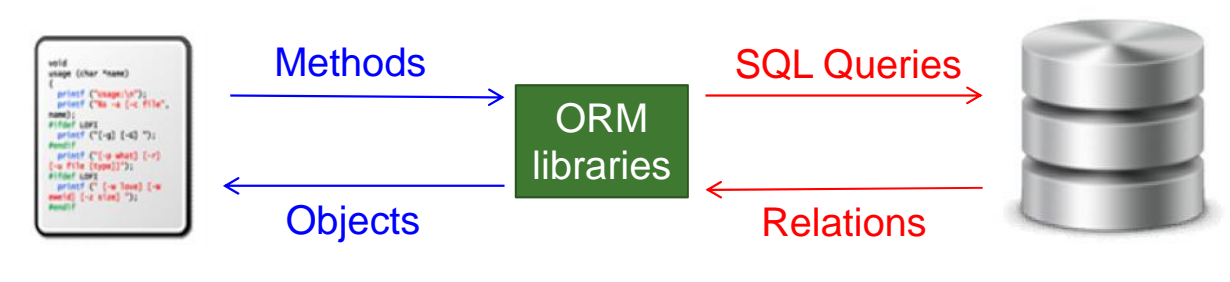

Application

Database

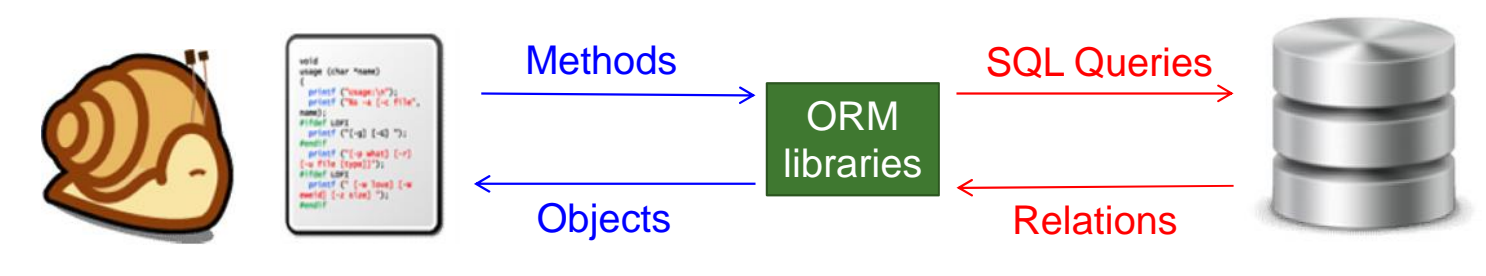

Application

Database

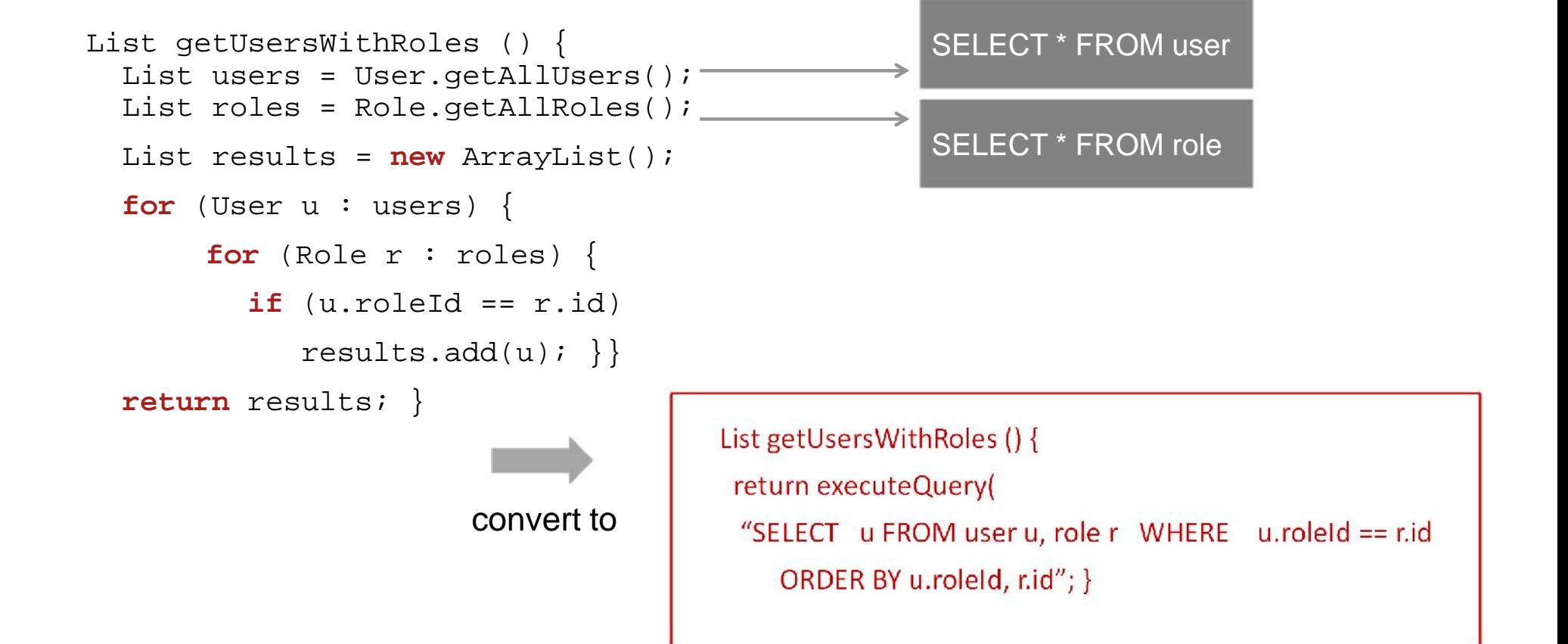

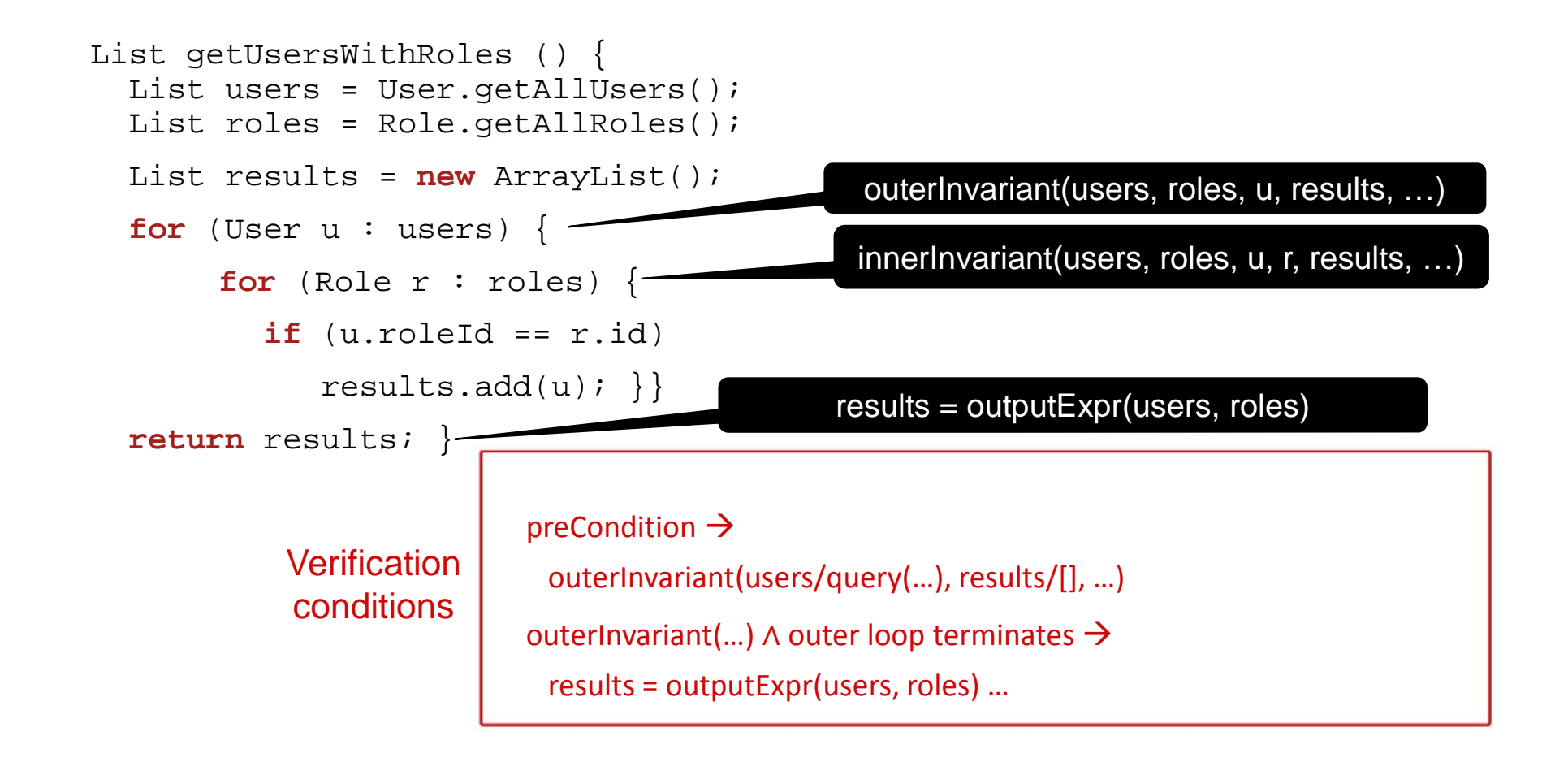

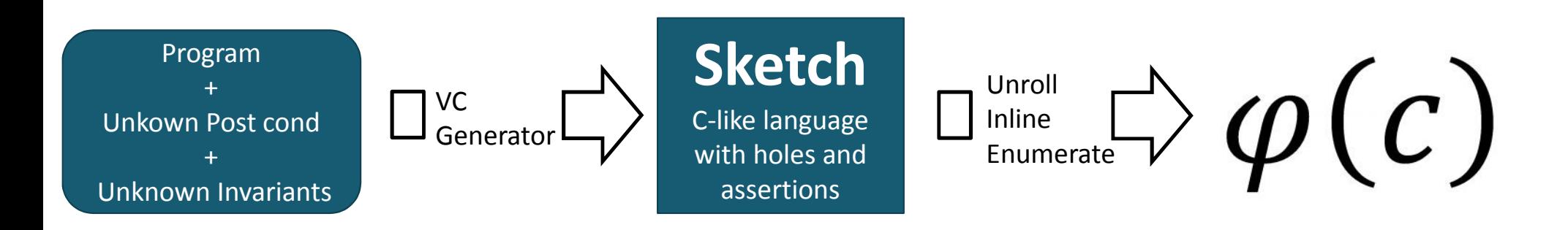

## Real-world Evaluation

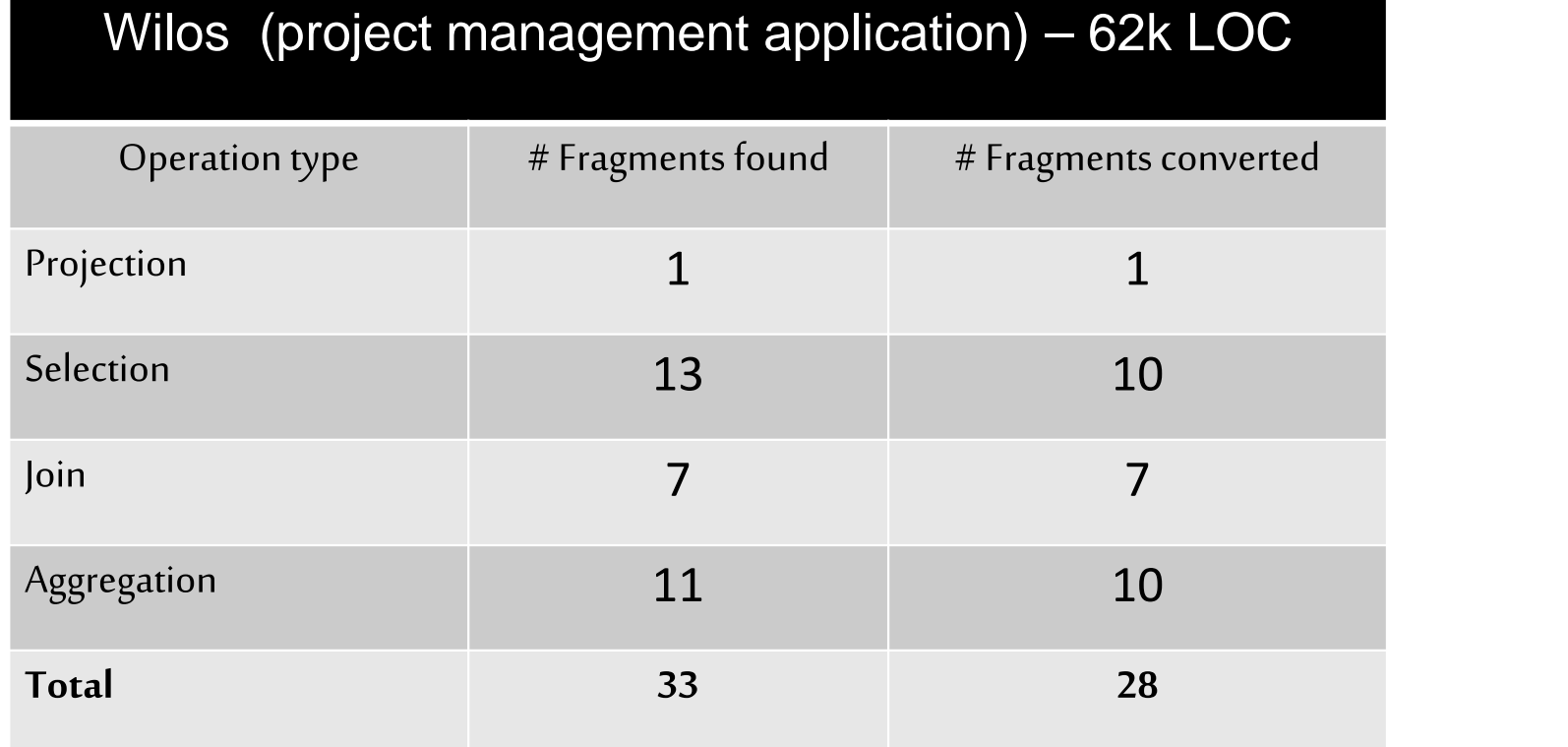

## Real-world Evaluation

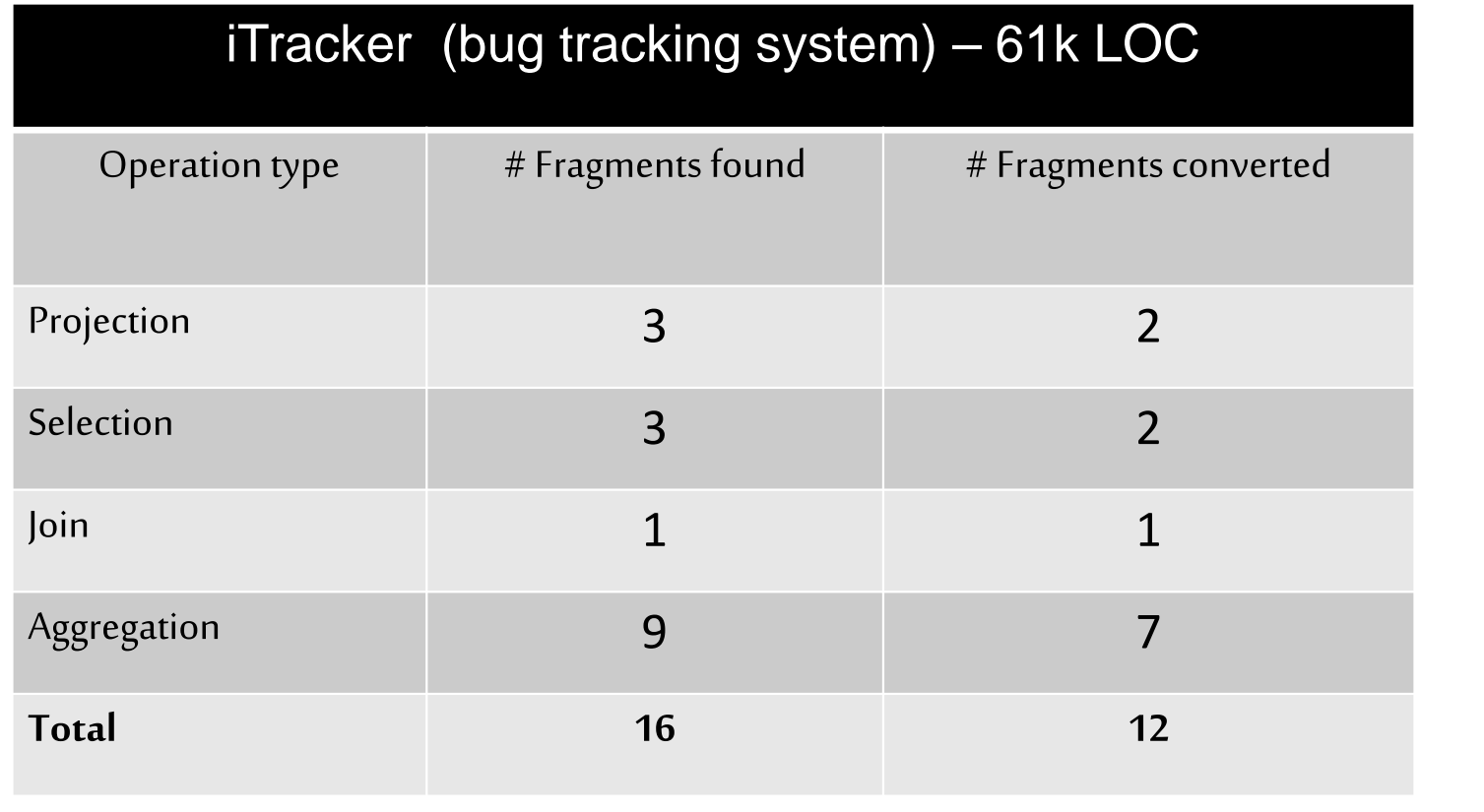

#### Selection Query

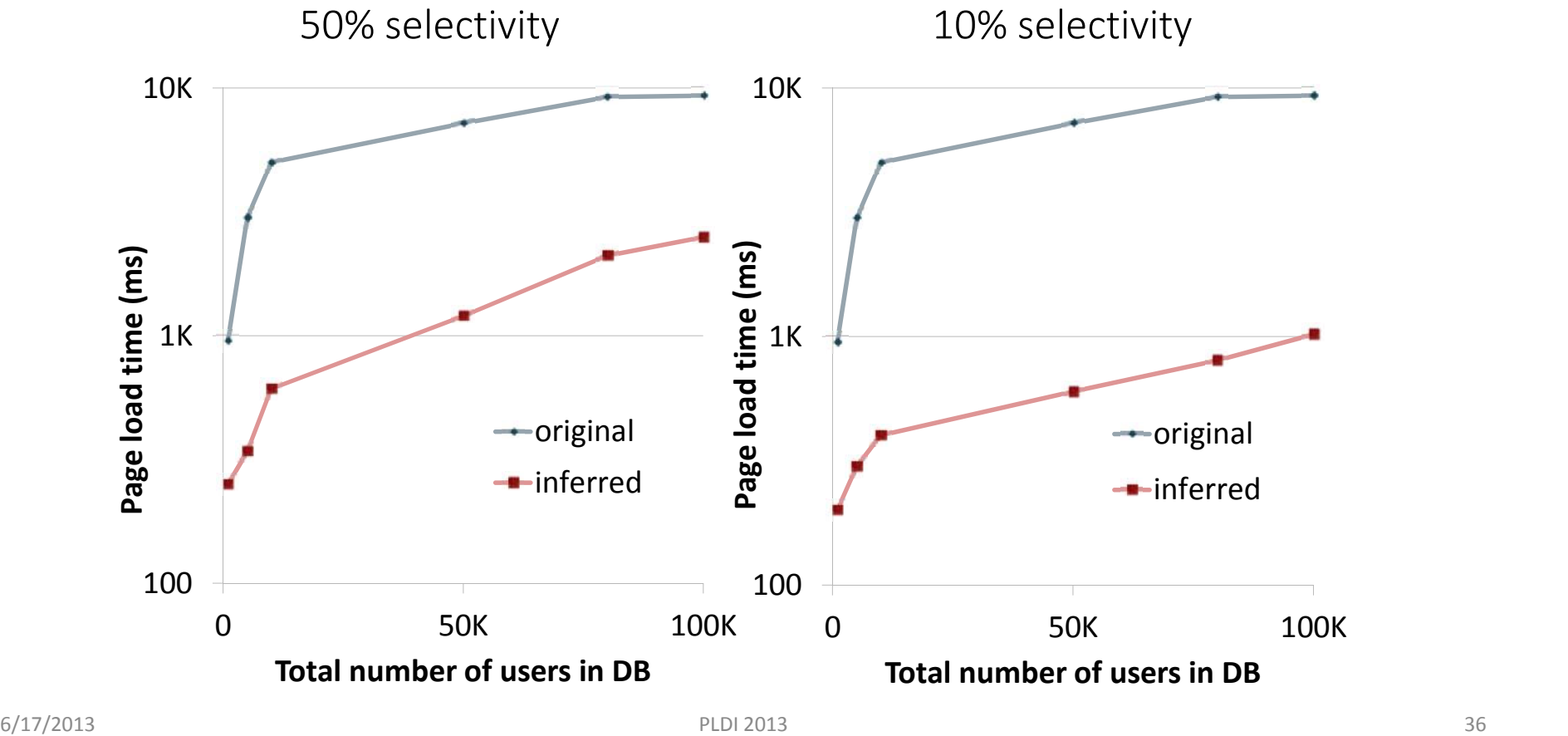

#### Join Query

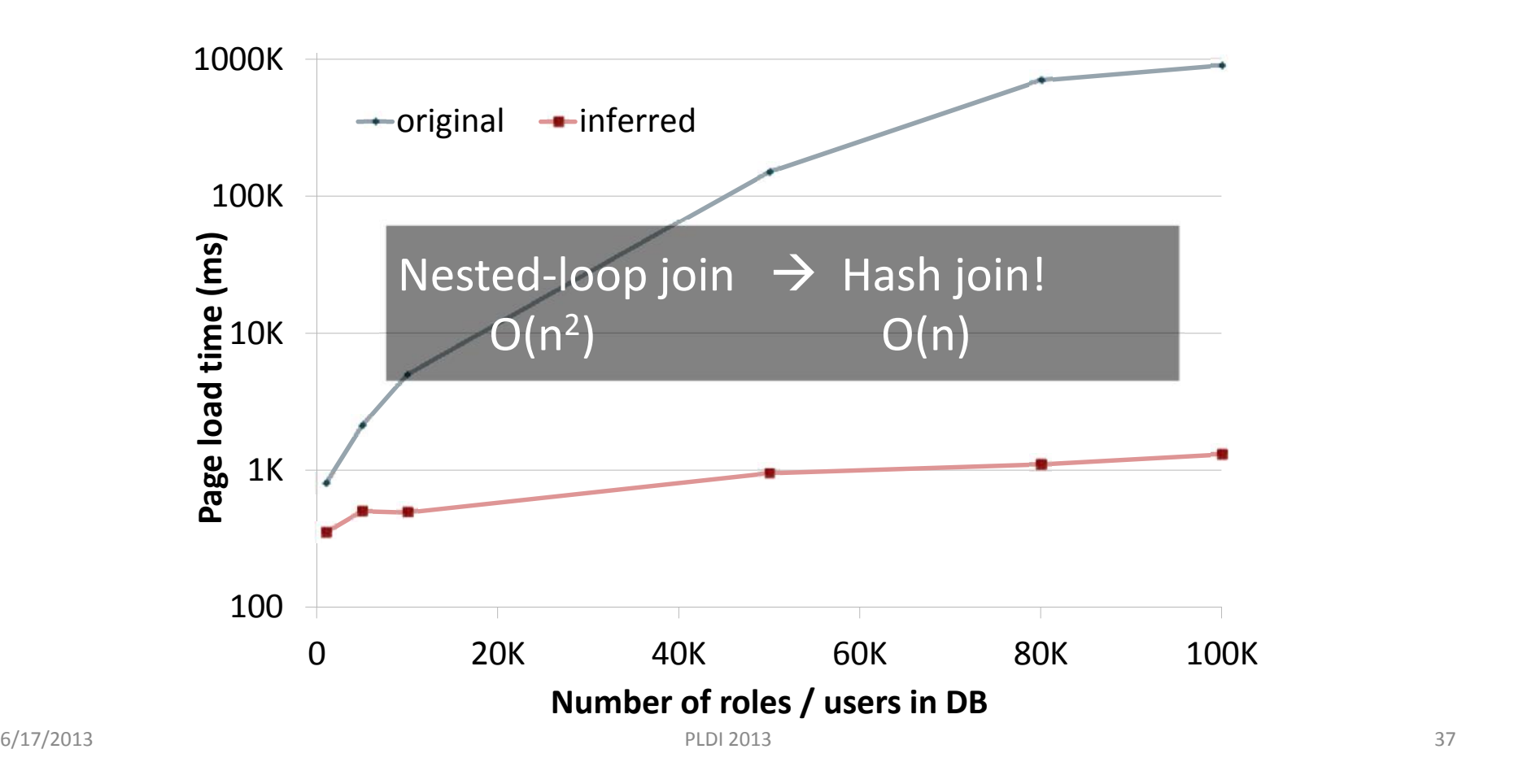

#### What about HPC?

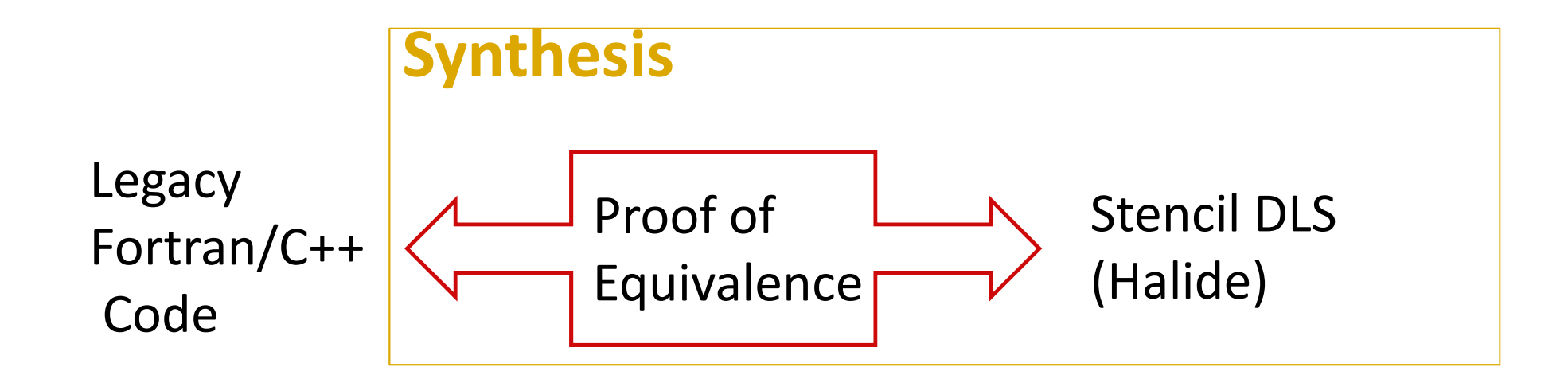

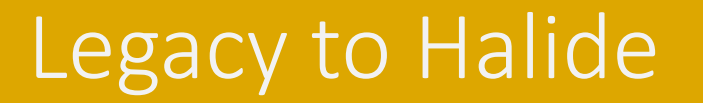

}

$$
\begin{array}{ll}\n\text{for} & \text{k=y-min-2}; k < = y_max + 2; k++) \\
\text{for} & \text{j=x-min-2}; j < = x_max + 2; j++) \\
& \text{post\_vol} \left[ \left( \frac{x max + 5}{k - (y min - 2)} \right) + \frac{j}{j} - \frac{x min - 2}{j} \right] \\
& = \text{volume} \left[ \left( \frac{x max + 4}{k - (y min - 2)} \right) + \frac{j}{j} - \frac{x min - 2}{j} \right] \\
& + \text{vol_flux_y} \left[ \left( \frac{x max + 4}{k + 1} - \frac{y min - 2}{k + (j) - (x min - 2)} \right) + \frac{j}{j} - \frac{x min - 2}{j} \right] \\
& - \text{vol_flux_y} \left[ \left( \frac{x max + 4}{k - (y min - 2)} \right) + \frac{j}{j} - \frac{x min - 2}{j} \right];\n\end{array}
$$

 $\forall (j,k) \in Dom\ post\_vol[j,k] = volume[j,k]$ + vol\_flux[j, k+1] + vol\_flux[j, k]

#### Invariants

 $∀ (i, j) ∈ Dom :$ <br>  $A[i, j] = Expr({ {B<sub>n</sub>[expr(i, j), expr(i, j)] } })$ 

### Invariants

$$
for(int i=0; i\n
$$
for(int j=0; j\n
$$
out[i,j] = sin(in[i,j])
$$
$$
$$

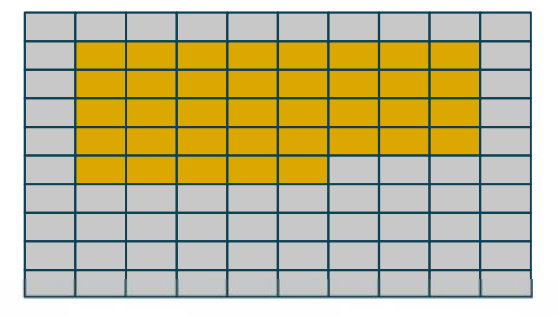

$$
\forall (i,j) \in Dom : A[i,j] = Expr(\{B_n[expr(i,j), expr(i,j)]\})
$$

### Invariants

$$
for(int i=0; i\n
$$
for(int j=0; j\n
$$
out[i,j] = sin(in[i,j])
$$
$$
$$

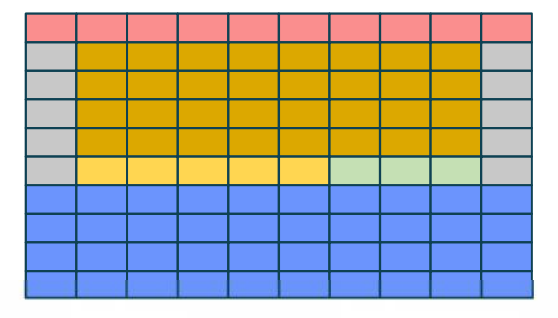

$$
\forall (i,j) \in Dom: A[i,j] = Expr(\{B_n[expr(i,j),expr(i,j)]\})
$$

## Challenges

- Big invariants
- Complex floating point arithmetic
- Universal Quantifiers

### **Quantifiers**

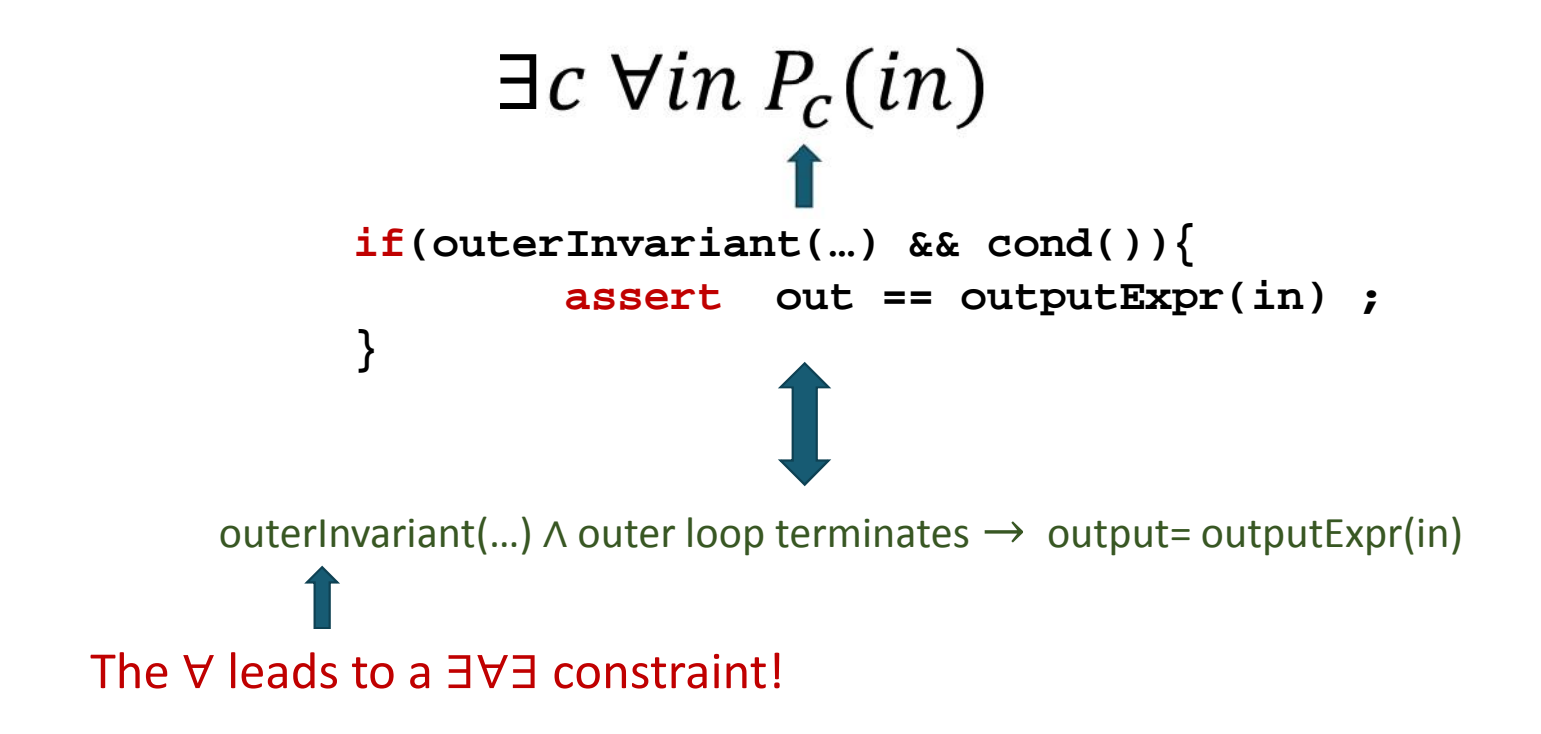

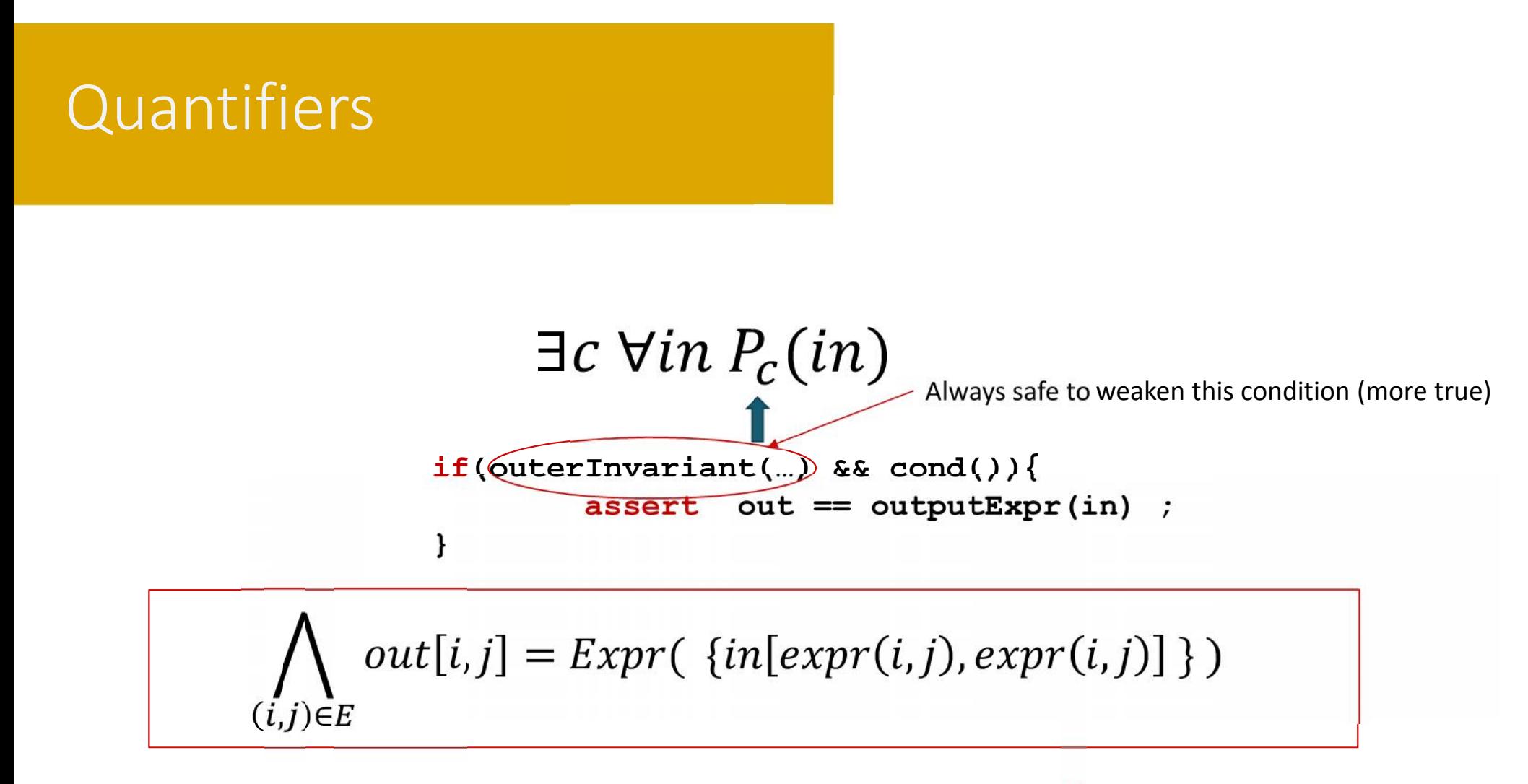

#### Let the synthesizer discover E!

### Does it work?

- Can compute invariants for all stencils in Cloverleaf
- Most complex one takes 20 hrs on 15 Cores
- Currently pushing new benchmarks

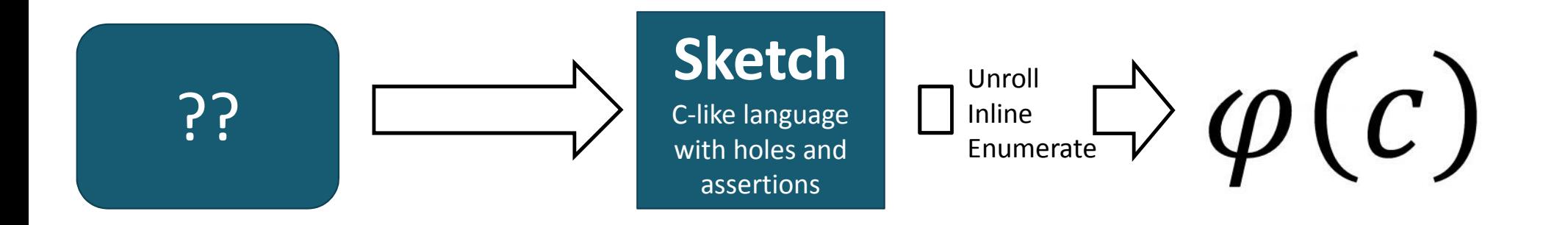

- There is more to synthesis than "synthesis"
- You can do this too!
	- All the sketch infrastructure is available in open source